# **VMWare Job Interview Questions And Answers**

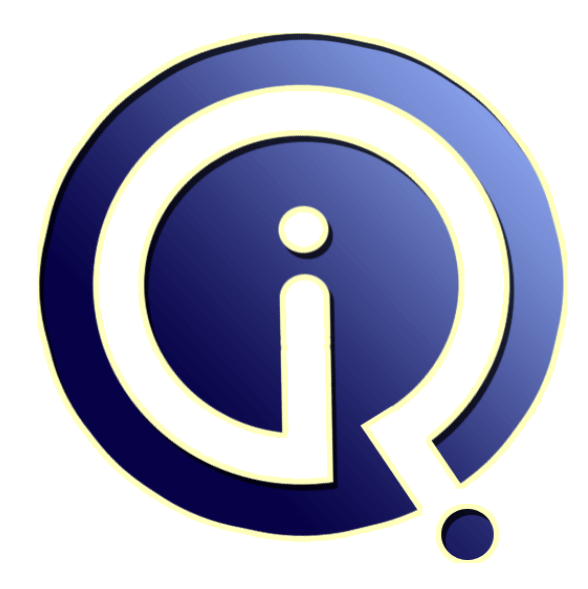

# **Interview Questions Answers**

**https://interviewquestionsanswers.org/**

# **About Interview Questions Answers**

**Interview Questions Answers . ORG** is an interview preparation guide of thousands of Job Interview Questions And Answers, Job Interviews are always stressful even for job seekers who have gone on countless interviews. The best way to reduce the stress is to be prepared for your job interview. Take the time to review the standard interview questions you will most likely be asked. These interview questions and answers on VMWare will help you strengthen your technical skills, prepare for the interviews and quickly revise the concepts. 

If you find any **question or answer** is incorrect or incomplete then you can **submit your question or answer** directly with out any registration or login at our website. You just need to visit VMWare Interview Questions And Answers to add your answer click on the *Submit Your Answer* links on the website; with each question to post your answer, if you want to ask any question then you will have a link *Submit Your Question*; that's will add your question in VMWare category. To ensu[re quality,](https://interviewquestionsanswers.org/_VMWare) [each submission is checked by our](https://interviewquestionsanswers.org/_VMWare) team, before it becomes live. This VMWare Interview preparation PDF was generated at **Wednesday 29th November, 2023** 

You can follow us on FaceBook for latest Jobs, Updates and other int[erviews material.](https://interviewquestionsanswers.org/_VMWare) [www](https://interviewquestionsanswers.org/_VMWare).facebook.com/InterviewQuestionsAnswers.Org

Follow us on Twitter for latest Jobs and interview preparation guides. [https://twitter.com/InterviewQA](https://www.facebook.com/InterviewQuestionsAnswers.Org)

If you need any further assistance or have queries regarding this document or its material or any of [other inquiry, please do not hesit](https://twitter.com/InterviewQA)ate to contact us.

Best Of Luck.

**Interview Questions Answers.ORG Team https://InterviewQuestionsAnswers.ORG/ Support@InterviewQuestionsAnswers.ORG**

# **Question - 1:**

Explain VC agent?

÷

## **Ans:**

VC agent is an agent installed on ESX server which enables communication between VC and ESX server.

The daemon associated with it is called vmware-hostd , and the service which corresponds to it is called as mgmt-vmware, in the event of VC agent failure just restart the service by typing the following command at the service console.

#### **View All Answers**

# **Question - 2:**

Explain forged transmits?

## **Ans:**

**INVERTOIT CONTRACT CONSULTER AND ANSWERS Guide.**<br>
Consultant Company<br>
Answers Consultant Company<br>
Answers Consultant Company<br>
We are the consultant Company of the Company of the consultant company of the consultant Compan When we create a virtual machine the configuration wizard generates a MAC address for that machine, you can see it in the .vmx (VM Config) file. If it doesn't matches with the MAC address in the OS this setting does not allow outgoing traffic from the VM. So by setting Reject Option both MAC addresses will be remains same, and the outgoing traffic will be allowed from the VM.

#### **View All Answers**

# **Question - 3:**

Explain VMKernel?

#### **Ans:**

VMWare Kernel is a Proprietary kernel of vmwareand is not based on any of the flavors of Linux operating systems,. VMkernel requires an operating system to boot and manage the kernel. A service console is being provided when VMWare kernel is booted. Only service console is based up on Redhat Linux OS not VMkernel. **View All Answers**

# **Question - 4:**

What are the files that make a Virtual Machine?

# **Ans:**

- 1) .vmx Virtual Machine Configuration File
- 2) .nvram Virtual Machine BIOS<br>3) .vmdk Virtual Machine Disk fi
- 3) .vmdk Virtual Machine Disk file
- 4) vswp Virtual Machine Swap File<br>5) vmsd Virtual Machine Snapshot I
- 5) vmsd Virtual Machine Snapshot Database<br>6) vmsn Virtual Machine Snapshot file
- 6) .vmsn Virtual Machine Snapshot file
- 7) .vmss Virtual Machine Suspended State file
- 8) .vmware.log Current Log File<br>9) .vmware-#.log Old Log file 9) .vmware-#.log - Old Log file
- 

# **View All Answers**

# **Question - 5:**

List the different types of partitions in ESX server?

#### **[Ans:](https://interviewquestionsanswers.org/__What-are-the-files-that-make-a-Virtual-Machine)**

1) / -root

- 2) Swap
- 3) /var
- 4) /Var/core
- 5) /opt
- 6) /home

7) /tmp

# **View All Answers**

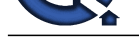

# **Question - 6:**

Describe the use of VMKernel port?

# **Ans:**

Apple **Considered and Considered and Consideration** which a distribution of the Maximum of the Considered and Considered and Considered and Considered and Considered and Considered and Considered and Considered and Conside Vmkernel port is used by ESX/ESXi for vmotion, ISCSI & NFS communications. ESXi uses Vmkernel as the management network since it don't have service console built with it.

# **View All Answers**

# **Question - 7:**

Explain the types of ports groups in ESX/ESXi?

# **Ans:**

There are 3 types of port groups in ESX

- 1) Service console port group
- 2) VMkernel Port group
- 3) Virtual machine port group There are only 2 types of port group in ESXi
- 1) Vmkernel Port group
- 2) Virtual Machine Port group

# **View All Answers**

**Question - 8:**

# Define vCenter agent?

# **Ans:**

VC agent is an agent installed on ESX server which enables communication between VC and ESX server. This Agent will be installed on ESX/ESXi will be done when you try to add the ES<sub>x</sub> host in Vcenter.

# **View All Answers**

# **Question - 9:**

Explain service console?

# **Ans:**

The service console is developed based up on Redhat Linux Operating system, it is used to manage the VMKernel.

**View All Answers**

# **Question - 10:**

How edit VI client Settings and VC Server Settings?

# **Ans:**

Click Edit Menu on VC and Select Client Settings to change VI settings Click Administration Menu on VC and Select VC Management Server Configuration to Change VC Settings. **View All Answers**

**Question - 11:** What is VMWare consolidated backup?

# **Ans:**

It is a backup framework, that supports 3rd party utilities to take backups of ESX servers and Virtual Machines. Its not a backup service. **View All Answers**

# **Question - 12:**

Tell me what are the settings that are taken into to consideration when we initiate a snapshot?

# **Ans:**

Virtual Machine Configuration (What hardware is attached to it) State of the Virtual Machine Hard Disk file ( To revert back if needed) State of the Virtual Machine Memory (if it is powered on)

# **View All Answers**

# **Question - 13:**

What are the common issues with snapshots?

# **[Ans:](https://interviewquestionsanswers.org/__Tell-me-what-are-the-settings-that-are-taken-into-to-consideration-when-we-initiate-a-snapshot)**

If you configure the VM with Mapped LUN's, then the snapshot failed. If it is mapped as virtual then we can take a snapshot of it. If you configure the VM with Mapped LUN's as physical, you need to remove it to take a snapshot. **View All Answers**

# **Question - 14:**

What is template in VMWare?

# **[Ans:](https://interviewquestionsanswers.org/__What-are-the-common-issues-with-snapshots)**

Copyright © https://InterviewQuestionsAnswers.org Page 4/9

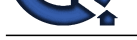

We can convert a VM into Template, and it cannot be powered on once its changed to template. This is used to quick provisioning of VM's.

**View All Answers**

# **Question - 15:**

What are core services of VC?

### **Ans:**

VM provisioning , Task Scheduling and Event Logging. **View All Answers**

# **Question - 16:**

Explain MAC address changes?

# **Ans:**

**INDEED 4.15:**<br>When the stress of the Schedule and Fourth region<sub>s</sub><br>When the stress and Schedule and Fourth region<sub>s</sub><br>the channel of the Schedule and Fourth regions and the stress in MAC ideas for the figures are in the di When we create a virtual machine the configuration wizard generates a MAC address for that machine, you can see it in the .vmx (VM Config) file. If it doesn't matches with the MAC address in the OS this setting does not allow incoming traffic to the VM. So by setting Reject Option both MAC addresses will be remains same, and the incoming traffic will be allowed to the VM.

**View All Ans** 

**Question - 17:**

Is vSwitches support VLAN tagging?

# **Ans:**

Yes, The vSwitches support VLAN Tagging, otherwise if the virtual machines in an esx host are connected to different VLANS, we need to install a separate physical nic (vSwitch) for every VLAN. That is the reason vmware included the VLANtagging for vSwitches. So every v'Switch supports up to 1016 ports, and BTW they can support 1016 V'LANS if needed, but an ESX server doesn't support that many VM's.

## **View All Answers**

# **Question - 18:**

How virtual machineort group communication works?

## **Ans:**

All the vm's which are configured in VM Port Group are able to connect to the physical machines on the network. So this port group enables communication between vSwitch and Physical Switch to connect vm's to Physical Machine's.

# **View All Answers**

#### **Question - 19:**

Which type of communications requires an IP address for sure?

# **Ans:**

Service Console and VMKernel (VMotion and iSCSI), these communications does not happen without an ip address (Whether it is a single or dedicated).<br> **Question - 20:**<br> **Question - 20:**<br>
What is the use of port group?<br>
And t

# **View All Answers**

**Question - 20:**

What is the use of port group?

#### **Ans:**

The port group segregates the type of communication. **View All Answers**

# **Question - 21:**

What are the three port groups present in ESX server networking?

# **Ans:**

1) Virtual Machine Port Group - Used for Virtual Machine Network

- 2) Service Console Port Group Used for Service Console Communications
- 3) VMKernel Port Group Used for VMotion, iSCSI, NFS Communications

**View All Answers**

# **Question - 22:**

Explain virtual network in simple?

# **[Ans:](https://interviewquestionsanswers.org/__What-are-the-three-port-groups-present-in-ESX-server-networking)**

Virtual Nic(s) on Virtual Machine(s) ----->

Physical Nic on the ESX Server (Virtual Switch - 56 Ports) ----->

Physical Switch Port Should be trunked with all the VLANS to which the VM's need access

All the ESX servers should be configured with Same number of Physical Nics (vSwitches) and Connectivity also should be same, So that vMotion succeeds All the Virtual Machines are connected to one vSwitch with Different VLANS, this means the Physical Nic(vSwitch) needs to be trunked with the same VLANS on the Physical Switch Port

## **View All Answers**

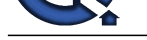

# **Question - 23:**

How to restart [host agent\(vmware-hostd\) on vmware esx server?](https://interviewquestionsanswers.org/_VMWare)

**Ans:**

service mgmt-vmware restart. **View All Answers**

**Question - 24:** How to restart ssh service on vmware?

**Ans:** service sshd restart.

**View All Answers**

**Question - 25:**

How to restart webaccess service on vmware?

**Ans:**

service vmware-webaccess restart - this will restart apache tomcat app. **View All An** 

# **Question - 26:**

Explain VMware View product components?

# **Ans:**

The VMware View product has a number of components which are required to provide the virtual desktops, including:

VMware vSphere for Desktops (includes ESXi, VMware's hypervisor)

VMware vCenter Server (management of virtualization environment)

View Composer (advanced View management, with automation and cloning)

 View Manager (administration of the View Environment) View Client (communication between View and the desktop OS)

VMware ThinApp (application virtualization)

View Persona Management (user profile management)

vShield Endpoint (offloaded desktop antivirus)

# **View All Answers**

# **Question - 27:**

Can you tell me some thing about VMware Horizon View?

# **Ans:**

VMware View is a commercial desktop-virtualization product developed and VMware View provides remote desktop capabilities to users using VMware's virtualization technology. A client desktop operating-system - typically Microsoft Windows 7, Vista or XP - runs within a virtual environment on a server.

# **View All Answers**

# **Question - 28:**

Tell me what is the purpose of a Hypervisor?

# **Ans:**

Matter the contents and the contents of the contents of the contents of the contents of the contents of the contents of the contents of the contents of the contents of the contents of the contents of the contents of the co Hypervisor is a program that manages the virtual machine. It also act like virtual machine manager that manages the many virtual machines from one place. It allows multiple operating system to share single hardware host. Each operating system in this consists of its own defined space consisting of space, memory and processor. It is used as a controller program to control host processors and resources. It separates out the layer between many operating systems so that one can't conflict with another one.

**View All Answers**

# **Question - 29:**

Do you know how ESX server related to VMWare?

# **Ans:**

ESX server is the enterprise edition of VMWare. It provides server virtualization platform that allows many operating systems to be shared together in a convenient way and consists of a centralized management platform that is also known as virtual centre. ESX server is a virtualization technique that is used to create cloud applications and allows easy development of cloud platforms. It is related to VMWare as it is the upper layer of it.

# **View All Answers**

# **Question - 30:**

Can you explain what is the difference between ESX and GSX server?

# **[Ans:](https://interviewquestionsanswers.org/__Do-you-know-how-ESX-server-related-to-VMWare)**

GSX server acts as type 2 hypervisor that gets installed on the host operating system's hardware like windows and Linux. VMWare workstation gets mixed up with GSX server to provide it more functionality to run your applications and operating systems. ESX server on the other hand, is type 1 hypervisor that runs its software directly on the system's hardware and it doesn't require any operating system prior to its installation. It is level 0 hypervisor and it has its own operating system.

#### **View All Answers**

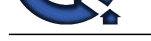

# **Question - 31:**

Do you know [what are the benefits of virtualization?](https://interviewquestionsanswers.org/_VMWare)

# **Ans:**

Virtualization is a creation of virtual machines and to manage them from one place. It allows the resources to be shared with large number of network resources. Virtualization is having lots of benefits and they are as follows:

1. It helps in saving lots of cost and allows to easily maintaining it, in less cost.

- 2. It allows multiple operating systems on one virtualization platform.
- 3. It removes the dependency of heavy hardware to run the application.
- 4. It provides consolidating servers that are used for crashing of a server purpose
- 5. It reduces the amount of space being taken by data centres and company data.

**View All Answers**

# **Question - 32:**

Tell us what are some major differences between VMWare Server and ESX server?

# **Ans:**

• ESX server is a bare metter virtualation platform that is a physical server whereas, VMWare server needs an operating system to run itself.

• ESX server is type 1 hypervisor virtualization platform whereas, VMWare server is a type-2 hypervisor virtualization platform.

 $\hat{a} \in \emptyset$  ESX server gives better performance then VMWare server, due to less overhead.

 $\hat{a} \in \emptyset$  ESX server have more features available then VMWare server.

 $\hat{\mathbf{a}} \in \mathcal{C}$  VMWare server is good to be used on small platforms and with less resources but, ESX server requires high specifications.

# **View All Answers**

# **Question - 33:**

Do you have any idea how virtual machine's concept is different for host and guest systems?

# **Ans:**

Host system is the system that runs the operating system and over which the virtual platform can be installed. The virtual platform that runs another operating system is called as guest operating system. Host and guest can be connected with each other by using the virtual machines. A host system that runs all together its own operating system is called as virtualization host and the guest operating system will be that, which get installed over that operating system.

## **View All Answers**

# **Question - 34:**

Please tell me what are the different types of extensions used by VMWare?

## **Ans:**

1. .log: is used to keep a log file to maintain a key for VMWare. This file allows user to see the problems encountered during any installation or while using VMWare.

2. .nvram: is used to store the state of the virtual machine in system's BIOS.

- 3. .vmdk: is a virtual disk file that is used to store the content of virtual machine.
- 4. .vmsd: stores the information and metadata of the system's snapshots.
- 5. .vmsn: is used to store the snapshot state. It stores both the running state and the time when you have taken it.
- 6. .vmss: stores the suspended state of a virtual machine.

7. .vmtm: stores the configuration team data.

8. .vmx: store the primary configurations for the new virtual machine.

**View All Answers**

# **Question - 35:**

Tell me what is the use of VMWare workstation?

# **Ans:**

**[In](https://interviewquestionsanswers.org/) the control of the United States and Compassion Control of the states of the states of the states of the control of the control of the Control of the Control of the Control of the Control of the Control of the Control** VMWare workstation is software that allows user to run more than one operating system in there system. It provides virtualization to run different applications on many operating systems at a single time. It saves the current configuration of operating system for the user in the form of virtual machines. VMWare allows user to view there application and work with so many different OS without even switching between the OSs.

**View All Answers**

#### **Question - 36:**

Do you know what are the disadvantages associated with VMWare virtualization platform?

# **[Ans:](https://interviewquestionsanswers.org/__Tell-me-what-is-the-use-of-VMWare-workstation)**

- The disadvantage of VMWare virtualization platform is as follows:
- $\hat{a} \in \emptyset$  VMWare concept requires the knowledge of the concept.
- $\hat{a} \in \mathcal{C}$  It requires money to buy the resources required for virtualization platform.
- $\hat{\mathbf{a}} \in \mathcal{C}$  It requires high end server with lots of high end configuration and specification that increases the cost.
- $\hat{a} \in \emptyset$  It requires different technologies that have to be implemented for the enterprise virtualization systems.
- $\hat{a} \in \emptyset$  Reliability decreases and cost increases in case of the system failures.

**View All Answers**

# **Question - 37:**

Tell me why snapshots are really important in VMWare?

# **[Ans:](https://interviewquestionsanswers.org/__Do-you-know-what-are-the-disadvantages-associated-with-VMWare-virtualization-platform)**

Snapshots are images that is been taken at a particular point from the virtual guest operating system. The snapshot consists of the virtual machine configurations,

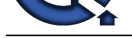

memory and the devices that were present at the time of the snapshot. By doing this, you can return back to virtual machine which might have become corrupted or might not be [working. Snapshots can be taken anytime according to your need and re](https://interviewquestionsanswers.org/_VMWare)quirement. Snapshots can be saved and then system can be reverted back in case of any disaster happened to your operating system.

**View All Answers**

# **Question - 38:**

Explain what is the use of Para-virtualization?

# **Ans:**

of [e](https://interviewquestionsanswers.org/__Tell-me-why-snapshots-are-really-important-in-VMWare)xploration and the following the state of the computer of the computer of the following and interest of the following and the state of the computer of the computer of the computer of the computer of the computer of the Para-virtualization is a virtualization technique that allows similar virtual machines to be created on particular hardware. It allows many operating systems to run on host hardware at the same time. It makes good use of resources like processors, memory and networking. It acts as a virtual machine monitor that has high performance and more efficient. It is used for development, testing and production of the virtual machines. It also good in disaster recovery by moving the guest virtual machine till the hardware is being repaired.

**View All Answers**

# **Question - 39:**

Tell me what are the different components used in VMWare infrastructure?

## **Ans:**

- The different and major components used in VMWare infrastructure is as follows:
- 1. VMWare infrastructure consists of the lowest layer which acts as a ESX server host.
- 2. VMWare infrastructure also use the virtual centre server that keep tracks of all the VM related images and manage it from one point.
- 3. VMWare infrastructure (VI) client: this allows the client to interact with user's applications that are running on VMWare.
- 4. Web browser is used to access the virtual machines.
- 5. License server is used to create a server that provides licensing to the applications
- 6. Database servers are used to maintain a database.

# **View All Answers**

# **Question - 40:**

Can you explain what are the features of VMWare Player?

# **Ans:**

VMWare player is a stand-alone player that comes with the installation of VMWare also. The features that make it more popular are as follows:

 $\hat{\mathbf{a}} \in \mathcal{C}$  Creation of virtual machines can be done with easy install options. The creation and installation can be done directly to the system.

 $\hat{\mathbf{z}} \in \mathcal{C}$  VMWare Player can run any virtual machine and it can be used by anyone, anywhere. It allows quick and easy access, to take the advantage of security, portability and flexibility to manage the virtual machines.

 $\hat{a}\mathfrak{\in}\varrho$  VMWare player allows sharing of virtual machines with other computers or users.

**View All Answers**

# **Question - 41:**

Do you know what are the features provided by VMWare for easy access?

# **Ans:**

VMWare provides several features to make it easy for the user to access and maintain it. The features are as follows:

- $\hat{a} \in \emptyset$  VMWare provides web browser interface
- $\hat{a} \in \emptyset$  It provides easy to use wizard to configure the settings
- $\hat{a} \in \emptyset$  It provides tools to easily create hosts and maintain it from one place

 $\hat{a} \in \emptyset$  It provides easy maintenance of Virtual machines

 $\hat{a} \in \emptyset$  It provides easy graphics to configure the VMWare settings for security

**View All Answers**

#### **Question - 42:**

Can you please explain how VMWare Kernel different from other kernels?

## **Ans:**

VMWare kernel is a proprietary kernel that means that it is a registered kernel by VMWare Company and it is not based on any other kernel architecture or any other operating system. VMWare consists of a kernel that requires an operating system to boot it. A service console is being provided when VMWare kernel is booted. **View All Answers**

# **Computer Virtualization Most Popular & Related Interview Guides**

- 1 : **Citrix Xen Desktop Interview Questions and Answers.**
- **2 : Virtualization Interview Questions and Answers.**
- **3 : [KVM Interview Questions and Answers.](https://interviewquestionsanswers.org/_Citrix-Xen-Desktop)**
- **4 : [Citrix Interview Questions and Answers.](https://interviewquestionsanswers.org/_Virtualization)**
- **5 : [Simics Interview Questions and Answers](https://interviewquestionsanswers.org/_KVM-Switch).**
- **6 : [Virtual Box Interview Questions and Ans](https://interviewquestionsanswers.org/_Citrix)wers.**
- **7 : [Virtuozzo Interview Questions and Answe](https://interviewquestionsanswers.org/_Simics)rs.**
- **8 : [OpenVZ Interview Questions and Answers.](https://interviewquestionsanswers.org/_Virtual-Box)**
- **9 : [QEMU Interview Questions and Answers.](https://interviewquestionsanswers.org/_Virtuozzo)**
- **10 [: Virtual Iron Interview Questions and Answ](https://interviewquestionsanswers.org/_OpenVZ)ers.**

**Follow us on FaceBook ww[w.facebook.com/InterviewQuestionsAnswers.Or](https://interviewquestionsanswers.org/_Virtual-Iron)g**

**Follow us on Twitter [https://twitter.com/InterviewQA](https://www.facebook.com/InterviewQuestionsAnswers.Org)**

**For any inquiry please do not hesitate to contact us.**

**Interview Questions Answers.ORG Team https://InterviewQuestionsAnswers.ORG/ support@InterviewQuestionsAnswers.ORG**